جاهعت ديالى 2016-2015 الورحلت الثالثت مدرس المادة: م. حامد صادق مهدي

كلية التربية الأساسية محاضرة برمجيات Prolog المحاسبات<br>قسم الحاسبات

## **How to solve a problem**

Example 1:

Prolog code of proffamily.pl:

name(1,ibrahim).

name(2,alqasem).

name(3,abdullah).

name(4,zainab).

name(5,roqaiah).

name(6,omkalthom).

name(7,fatemah).

mother(mary, ibrahim).

mother(khadijah,alqasem).

mother(khadijah,abdullah).

mother(khadijah,zainab).

mother(khadijah,roqaiah).

mother(khadijah,fatemah).

mother(khadijah,omkalthom).

proffamily:-

write('our prophet Mohammad has the following children: '),nl,

write(' 1. ibrahim.'),nl,

write(' 2. alqasem.'),nl,

write(' 3. abdullah.'),nl,

write(' 4. zainab.'),nl,

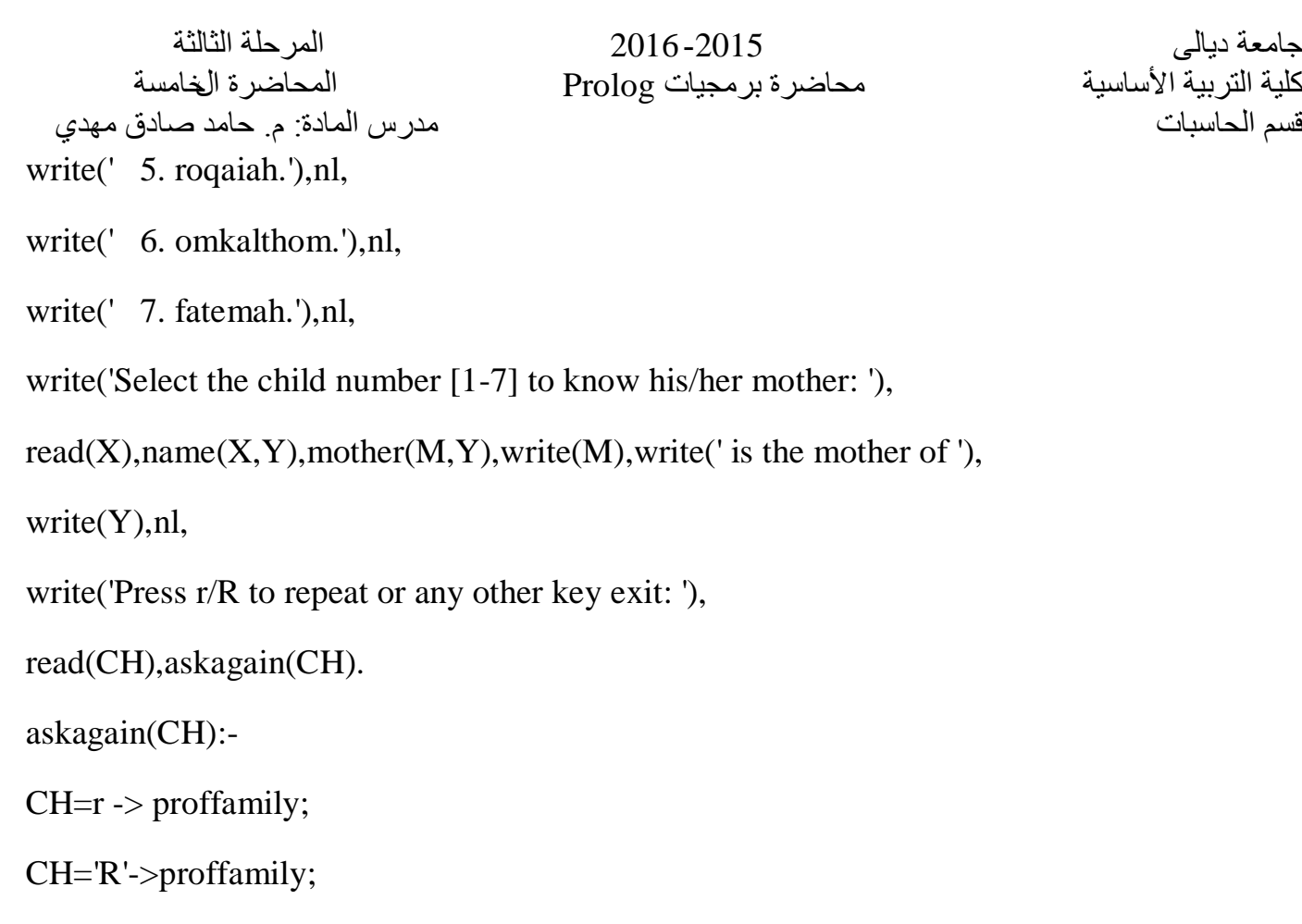

write('Thank you.').

## **Consulting and running:**

?- ['proffamily.pl'].

?- proffamily.

our prophet Mohammad has the following children:

1. ibrahim.

2. alqasem.

3. abdullah.

- 4. zainab.
- 5. roqaiah.
- 6. omkalthom.
- 7. fatemah.

Select the child number [1-7] to know his/her mother: 3.

khadijah is the mother of abdullah

Press r/R to repeat or any other key exit: r.

our prophet Mohammad has the following children:

- 1. ibrahim.
- 2. alqasem.
- 3. abdullah.
- 4. zainab.
- 5. roqaiah.
- 6. omkalthom.
- 7. fatemah.

Select the child number [1-7] to know his/her mother: 5.

khadijah is the mother of roqaiah

Press r/R to repeat or any other key exit: R.

our prophet Mohammad has the following children:

- 1. ibrahim.
- 2. alqasem.
- 3. abdullah.
- 4. zainab.
- 5. roqaiah.
- 6. omkalthom.
- 7. fatemah.

Select the child number [1-7] to know his/her mother: 7.

khadijah is the mother of fatemah

Press r/R to repeat or any other key exit: x.

Thank you.

true

Example 2:

Prolog code of proffamily1.pl:

proffamily1:-

write('our prophet Mohammad has the following children: '),nl,

write(' 1. ibrahim.'),nl,

write(' 2. alqasem.'),nl,

write(' 3. abdullah.'),nl,

write(' 4. zainab.'),nl,

write(' 5. roqaiah.'),nl,

write(' 6. omkalthom.'),nl,

write(' 7. fatemah.'),nl,

write('Select the child number [1-7] to know his/her mother: '),

 $read(X), processX(X).$ 

 $processX(X)$ :-

X=1->write('Mary is the mother of Ibrahim'),processloop;

X=2->write('khadijah is the mother of Alqasem.'),processloop;

X=3->write('khadijah is the mother of Abdullah.'),processloop;

X=4->write('khadijah is the mother of Zainab.'),processloop;

X=5->write('khadijah is the mother of Roqaiah.'),processloop;

X=6->write('khadijah is the mother of Omkalthom.'),processloop;

جاهعت ديالى 2016-2015 الورحلت الثالثت كلية التربية الأساسية محاضرة برمجيات Prolog الخاسبات<br>قسم الحاسبات مدرس المادة: م. حامد صادق مهدي X=7->write('khadijah is the mother of Fatemah.'),processloop; X<1->proffamily1; X>7->proffamily1. processloop: nl,write('Press r/R to repeat or any other key exit: '), read(CH),askagain(CH). askagain(CH):-  $CH=r$  -> proffamily1; write('Thank you.').

## **Consulting and running:**

?- ['proffamily1.pl'].

% proffamily1.pl compiled 0.00 sec, 84 bytes

true.

```
?- proffamily1.
```
our prophet Mohammad has the following children:

- 1. ibrahim.
- 2. alqasem.
- 3. abdullah.
- 4. zainab.
- 5. roqaiah.
- 6. omkalthom.
- 7. fatemah.

Select the child number [1-7] to know his/her mother: 4.

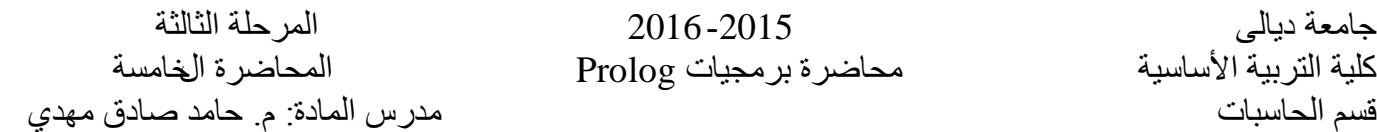

khadijah is the mother of Zainab.Press r/R to repeat or any other key exit: R.

our prophet Mohammad has the following children:

- 1. ibrahim.
- 2. alqasem.
- 3. abdullah.
- 4. zainab.
- 5. roqaiah.
- 6. omkalthom.
- 7. fatemah.

Select the child number [1-7] to know his/her mother:

Example 3:

prolog code for salat.pl:

salat:-

write('our prayer names are: '),nl,

- write(' 1. الفجر.(',nl,
- write(' 2. الظهر.),nl,
- write(' 3. العصر.),nl,
- write(' 4. المغرب.),nl,
- write(' 5. العشاء.),nl,

write('Select the prayer number [1-5] to know more info: '),

 $read(X), process(X).$ 

 $process(X)$ :-

 $X=1$ ->write(' صلاة الفجر ركعتان '),nl,askme;

جاهعت ديالى 2016-2015 الورحلت الثالثت محاضرة برمجيات Prolog قسن الحاسباث هدرس الوادة: م. حاهد صادق ههدي  $X = 2$ ->write(' صلاة الظهر أربع ركعات '),nl, askme;  $X = 3$ ->write(' صلاة العصر أربع ركعات '),nl, askme;  $X = 4$ ->write(' صلاة المغرب ثلاث ركعات ').nl, $\text{askme:}$  $X = 5$ ->write(' صلاة العشاء أربع ركعات '),nl, askme; X<1->salat; X>5->salat. askme: write('Press c/C to repeat or any other key exit: '),read(CH),askagain(CH). askagain(CH):-  $CH=c \rightarrow$  salat; CH='C'->salat; write('Thank you.').

## **Consulting and running:**

5 ?- ['salat.pl'].

Warning: c:/users/nagi/documents/prolog/salat.pl:11:

Redefined static procedure process/1

% salat.pl compiled 0.00 sec, -160 bytes

true.

6 ?- salat.

our prayer names are:

.الفجر 1.

.الظهر 2.

.العصر 3.

جاهعت ديالى 2016-2015 الورحلت الثالثت مدرس المادة: م. حامد صادق مهدي .الوغرب 4.

كلية التربية الأساسية هند محاضرة برمجيات Prolog<br>قسم الحاسبات

.العشاء 5.

Select the prayer number [1-5] to know more info: 3.

صالة العصر أربع ركعاث

Press c/C to repeat or any other key exit: c.

our prayer names are:

- .الفجر 1.
- .الظهر 2.
- .العصر 3.
- .الوغرب 4.
- .العشاء 5.

Select the prayer number [1-5] to know more info: 5.

صالة العشاء أربع ركعاث

Press c/C to repeat or any other key exit: x.

Thank you.

true.